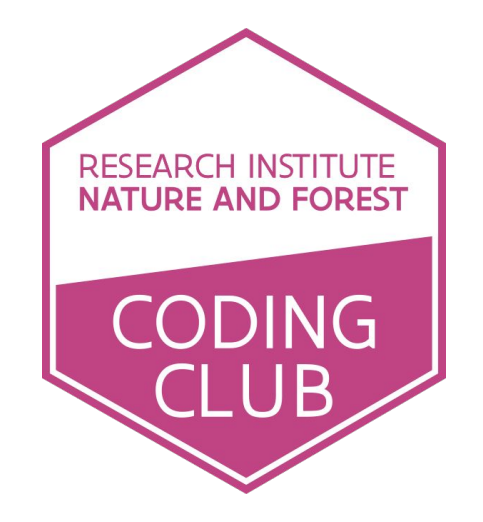

# 18 DECEMBER 2018 Herman Teirlinck, 01.23 Leon Stynen

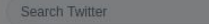

**Follow** 

Have an account? Log in  $\star$ 

 $\Omega$ 

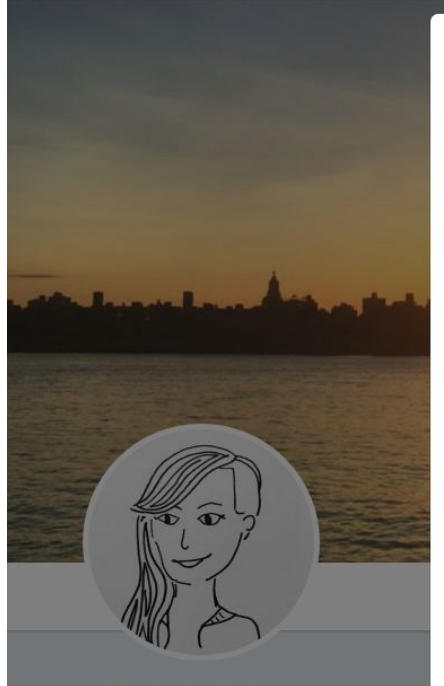

#### **Brooke Watson** @brookLYNevery1

@ACLU data scientist, @RLadiesNYC organizer and #NASADatanaut. America's Next Top Modeller. Views my own.

© New York, NY S brooke.science Joined June 2012

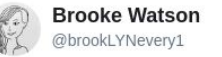

How did we get all the way to November of big 2018 before anybody told me that "object of type 'closure' is not subsettable" just means I gave R a function when she wanted a plain old object?

4:32 PM - 8 Nov 2018

### 8 Retweets 114 Likes (8 8 8 8 8 8 8 8 8 8

 $\bigcirc$  4 **178**  $O$  114

#### Colin Fay | @\_ColinFay · Nov 8 Replying to @brookLYNevery1

Yeah this error is quite obscure... `closure` is the functions internal type (try `typeof(mean)` for example), and this error means R has tried somewhere in the code to do a [ or \$ on this function.

Definitely the perfect example of a bad and obscure R error message.

#### $O<sub>1</sub>$  $\begin{array}{ccc} \uparrow \downarrow & 1 & \heartsuit & 4 \end{array}$

#### Colin Fay & @ ColinFay Nov 8

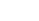

 $\checkmark$ 

© 2018 Twitter About Help Center Terms Privacy policy Cookies Ads info

Would writing  $a \bigcirc a$  that capture error messages and print more informative messages make sense? (Not asking for a friend, I definitely feel like coding this :)

 $\bigcirc$  2  $\mathbb{C}$  $O9$ 

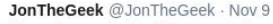

I know I spend a lot of time capturing and translating error messages when I write internal packages for work (so it's not just some generic error from way up the stack). A package focused on generalizing that definitely sounds interesting.

 $Q_1$  $O<sub>1</sub>$  $\mathbb{C}$ 

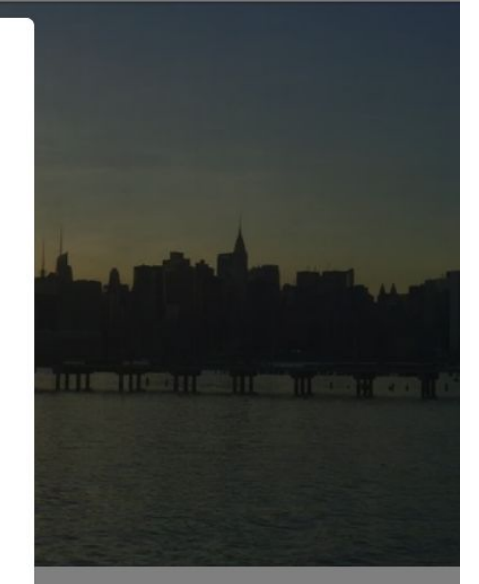

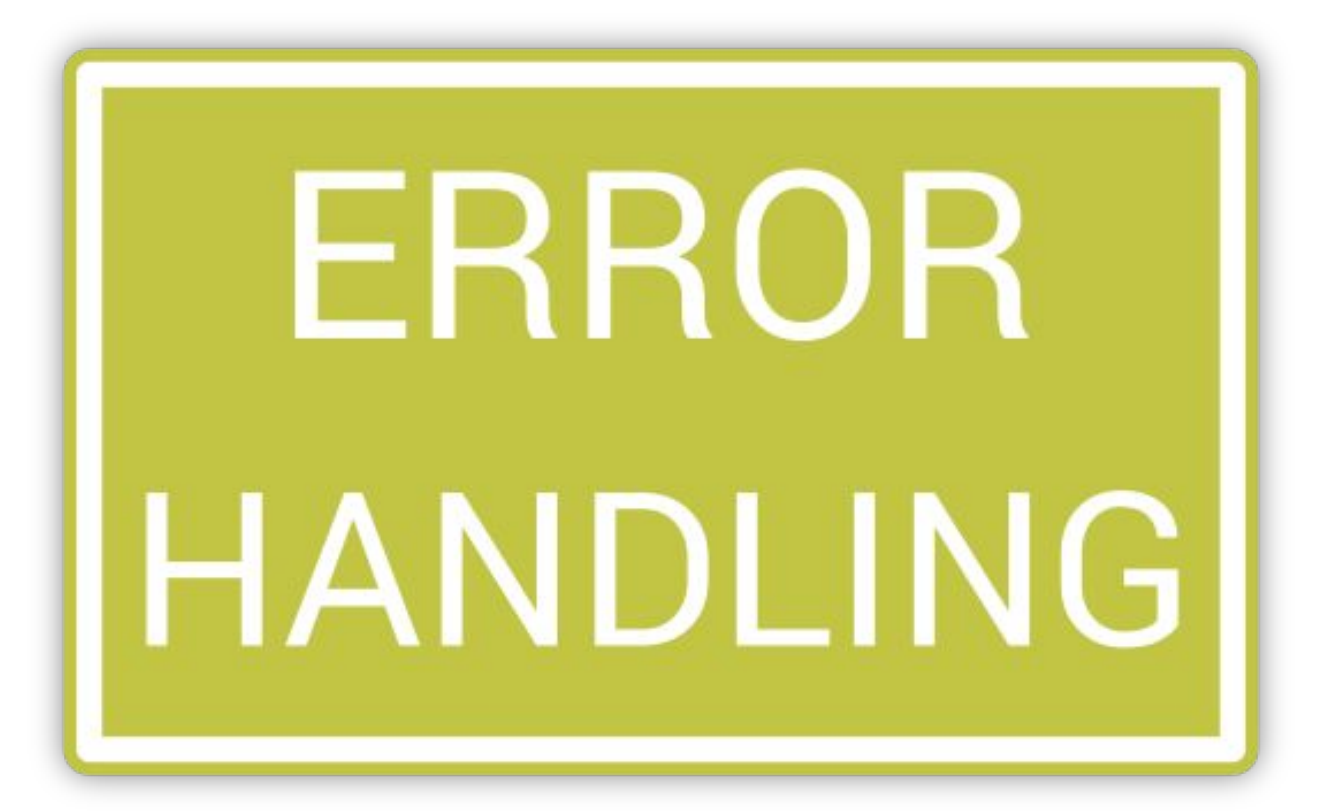

### **R HAS BOTH ERRORS AND WARNINGS**

Errors: R says no Warnings: R says OK, sure, but you may not like what you're going to get

**WARNING** 

Warning message:

### **DECODING AN ERROR MESSAGE**

Error messages typically come in three parts:

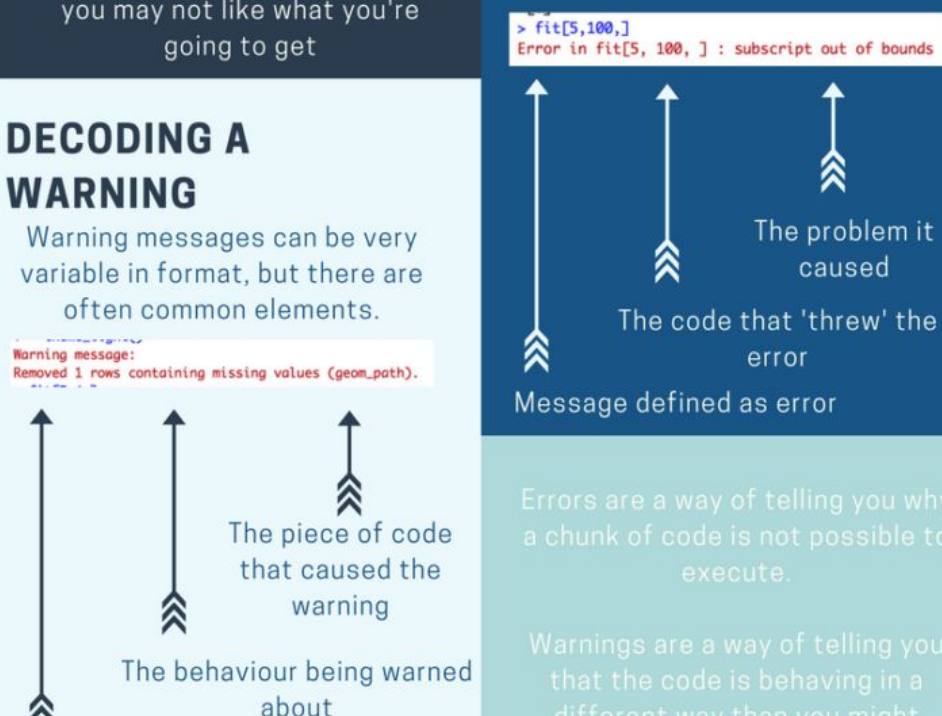

The declaration of a warning

# Share your snippets, **errors** and solutions during the coding session:

Go to **[https://hackmd.io/wz\\_7\\_fCJTxWpFL23bklbjg](https://hackmd.io/wz_7_fCJTxWpFL23bklbjg)** and post your code in between backticks:

*For example*:

library(tidyverse)

my data  $\leq -$  ...

 $\sim$   $\sim$   $\sim$ 

 $\sim$   $\sim$   $\sim$ 

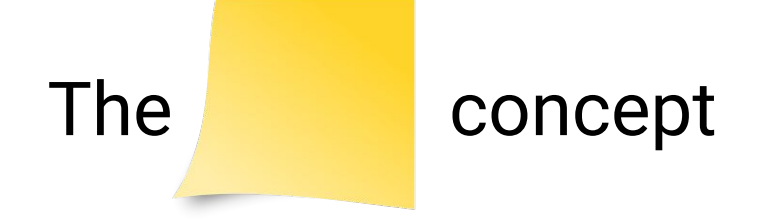

We defined a number of challenges. If you were able to achieve a challenge, add a to r laptop screen.

# The objective is that **everyone** achieves

- Someone has more than you? Ask for help!
- Someone has less **than you? Provide help!**

- Download coding club material and work locally, **not in sync** with the Google drive

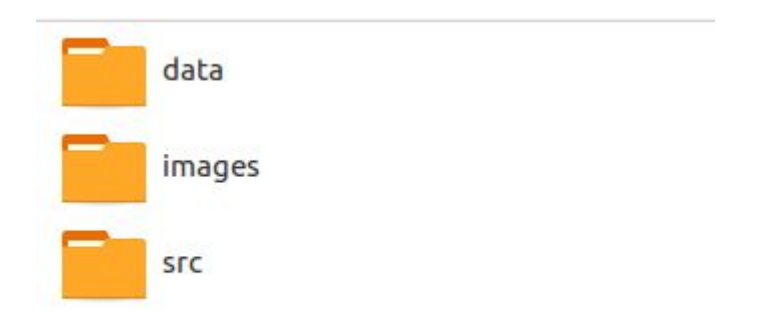

- Create new Rstudio project in your local coding club folder (or in `src` folder, as you prefer)

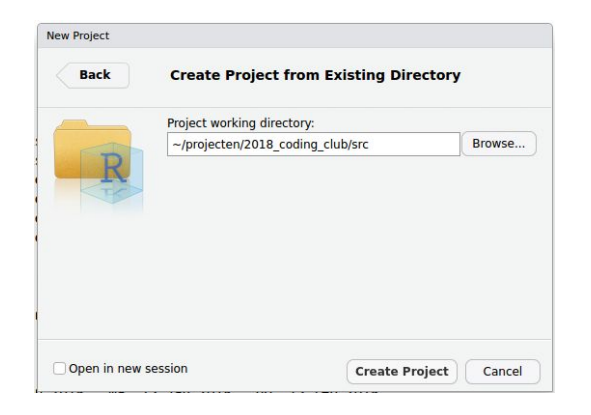

- Download coding club material and work locally, not in sync with the Google drive
- Create new Rstudio project in the **src** folder…
- Use relative paths to data files!

### > library(readr)

My Drive > INRO coding club > data =  $\mathbb{R}$ 

```
> read csv2("../data/20180123 gent groeiperwijk.csv")
```
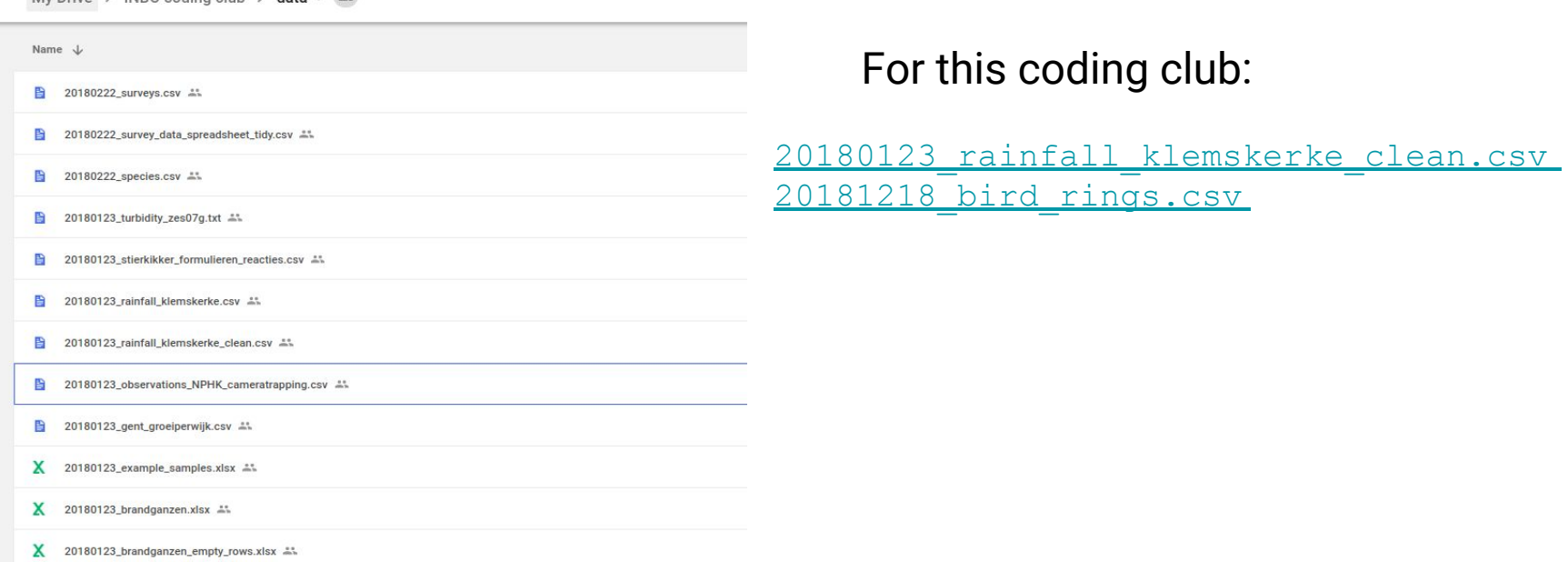

File  $1/\text{src}/2018$  12 18 challenge1.R, doesn't work. Can you help me?

- 1. Open file 20181220 bird rings.csv as bird rings
- 2. Preview of bird rings
- 3. Make dataframe vernacular names with vernacular names in English and Dutch
- 4. Add vernacular names to bird rings
- 5. Select birds with  $L$  in ring number

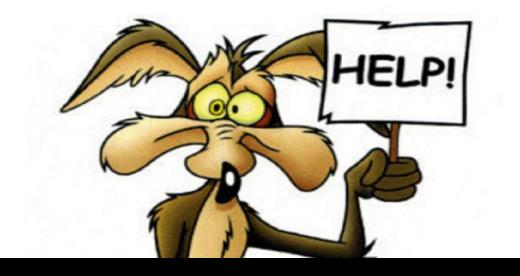

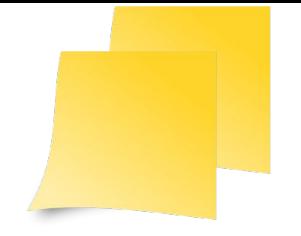

While solving this challenge, each time you run (a section of the) code and an **error occurs**, copy paste this error to the [hackmd section](https://hackmd.io/wz_7_fCJTxWpFL23bklbjg?both) `*## Challenge 2 - list errors*`.

Read in the data set 20180123 rainfall klemskerke clean.csv with variable name klemskerke. Filter the data by only using data of 2012 and selecting only those records with a `quality\_code` equal to 220. Replace all values smaller or equal to 0.01 by zero values. Calculate the total amount of rainfall for each month of the year and make a bar chart of the resulting dataframe.

```
\# A tibble: 12 x 2
       month monthsum
        <dbl> <dbl>
  \begin{array}{cccc} 1 & 1 & 55.4 \\ 2 & 2 & 17.3 \\ 3 & 3 & 60.2 \end{array}\begin{array}{ccc} 2 & 17.3 \\ 3 & 60.2 \end{array}60.2
 ...
```
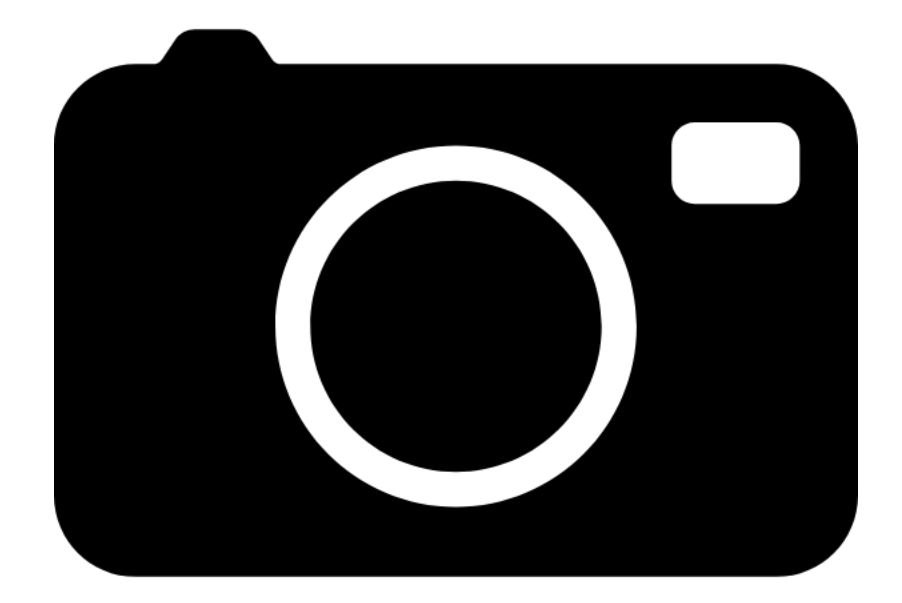

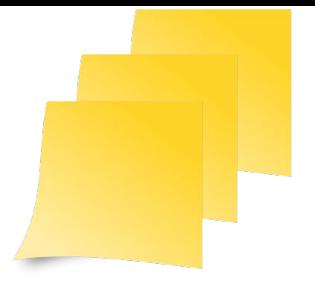

Download script 20181218 challenge 3.R and check for each of the `wont\_work` steps the error message to identify what is going wrong

**Discuss** with **your neighbour**: Is there a common pattern in these error messages?

```
## function 'sum' ----
wont work \leq c('a', 'b', 'c')
sum(wont_work)
will work <- 1:10sum(will_work)
```
Packages provide new objects (classes) and methods

**library**('ggplot2') **library**('sp') **library**('raster')

methods/functions act on other objects (object types) to do something  $\rightarrow$  ()

sum(my\_vector)

t(my\_df) # transpose data.frame

These object types have characteristics/attributes

attributes(my\_df)

Errors will happen when you try to apply a method to an incompatible

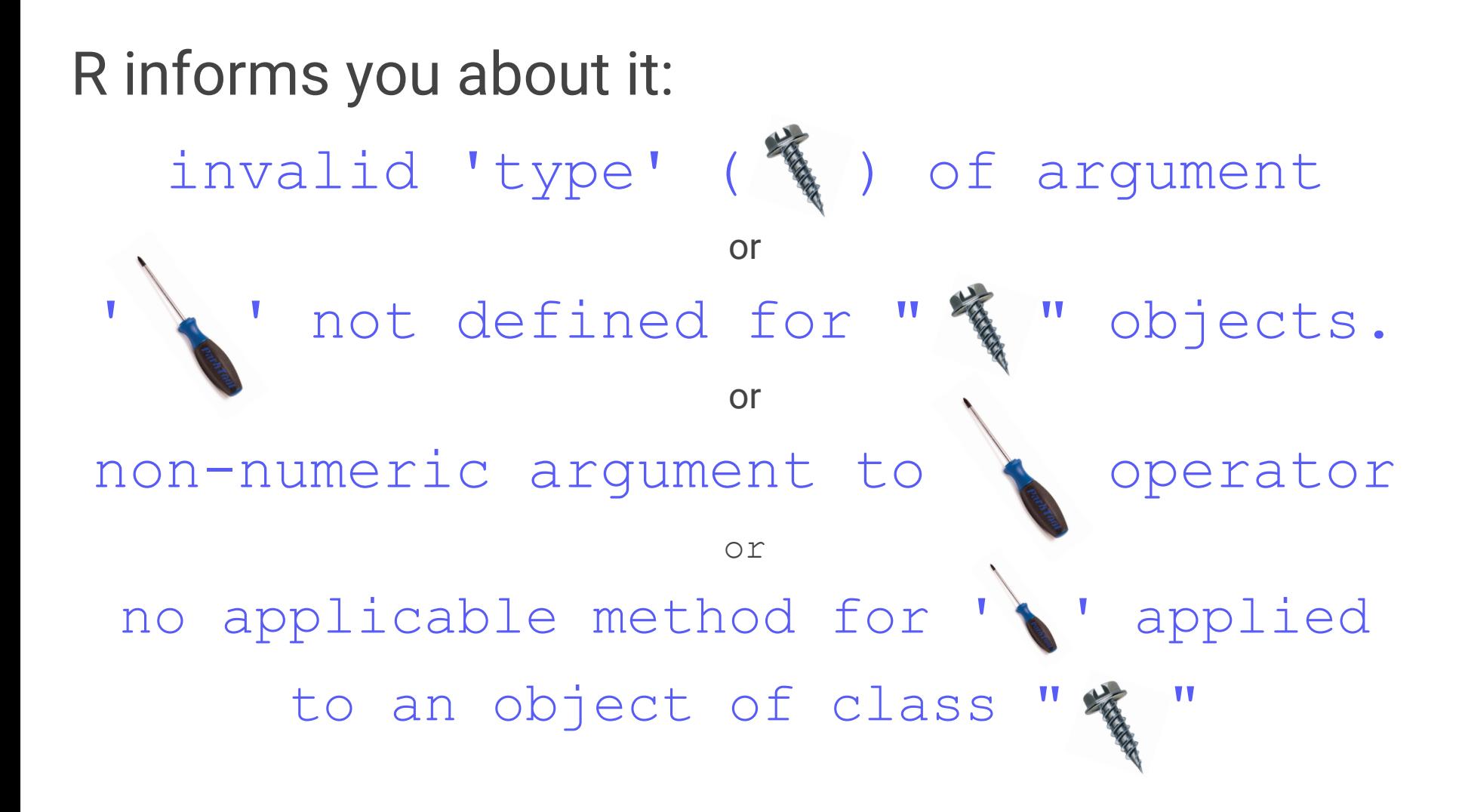

## sometimes...

## R is less informative about it

Evaluation error: 'origin' must be supplied.

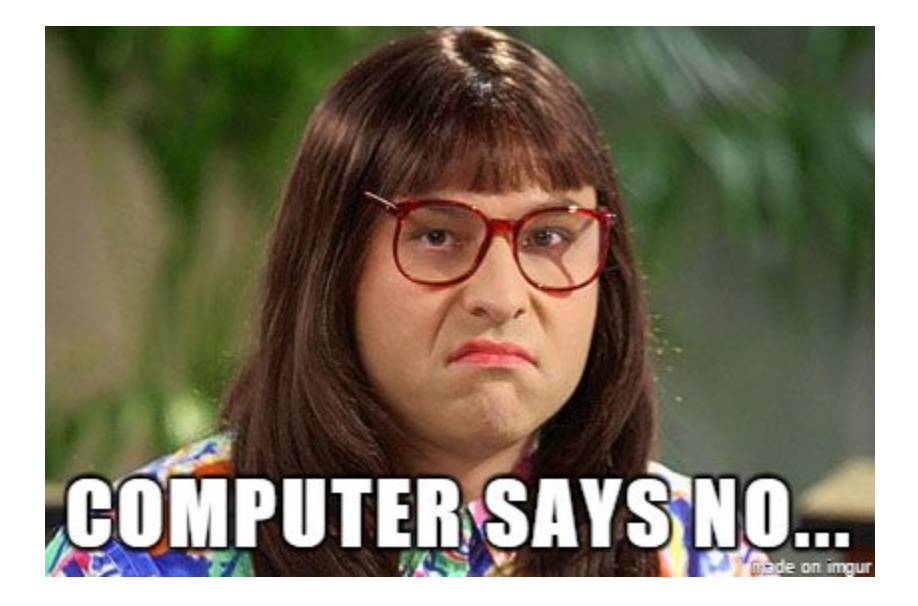

 $\circ$ 

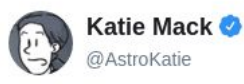

**Follow** 

A surprisingly large part of having expertise in a topic is not so much knowing everything about it but learning the language and sources well enough to be extremely efficient in google searches.

8:34 AM - 8 Dec 2018

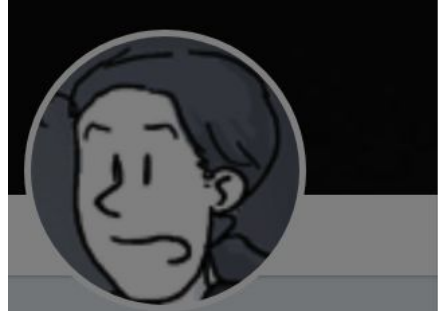

**Katie Mack O** @AstroKatie

(a.k.a. Dr Katherine J Mack) astrophysicist/cosmologist, occasional freelance science writer, connoisseur of

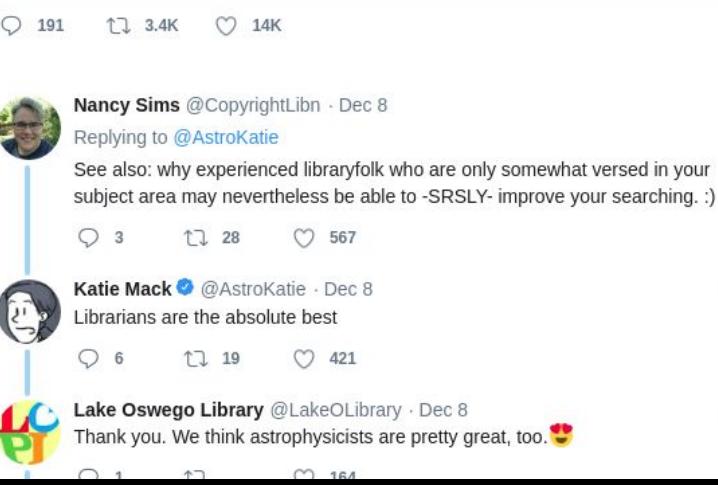

3,380 Retweets 14,145 Likes 第39 中学图 9 0 0 0

 $\checkmark$ 

© 2018 Twitter About Help Center Terms Privacy policy Cookies Ads info

 $\checkmark$ 

 $\checkmark$ 

Copy-paste the error into google search, but leave out your script specific elements (e.g. variable names) and add 'R' to your search.

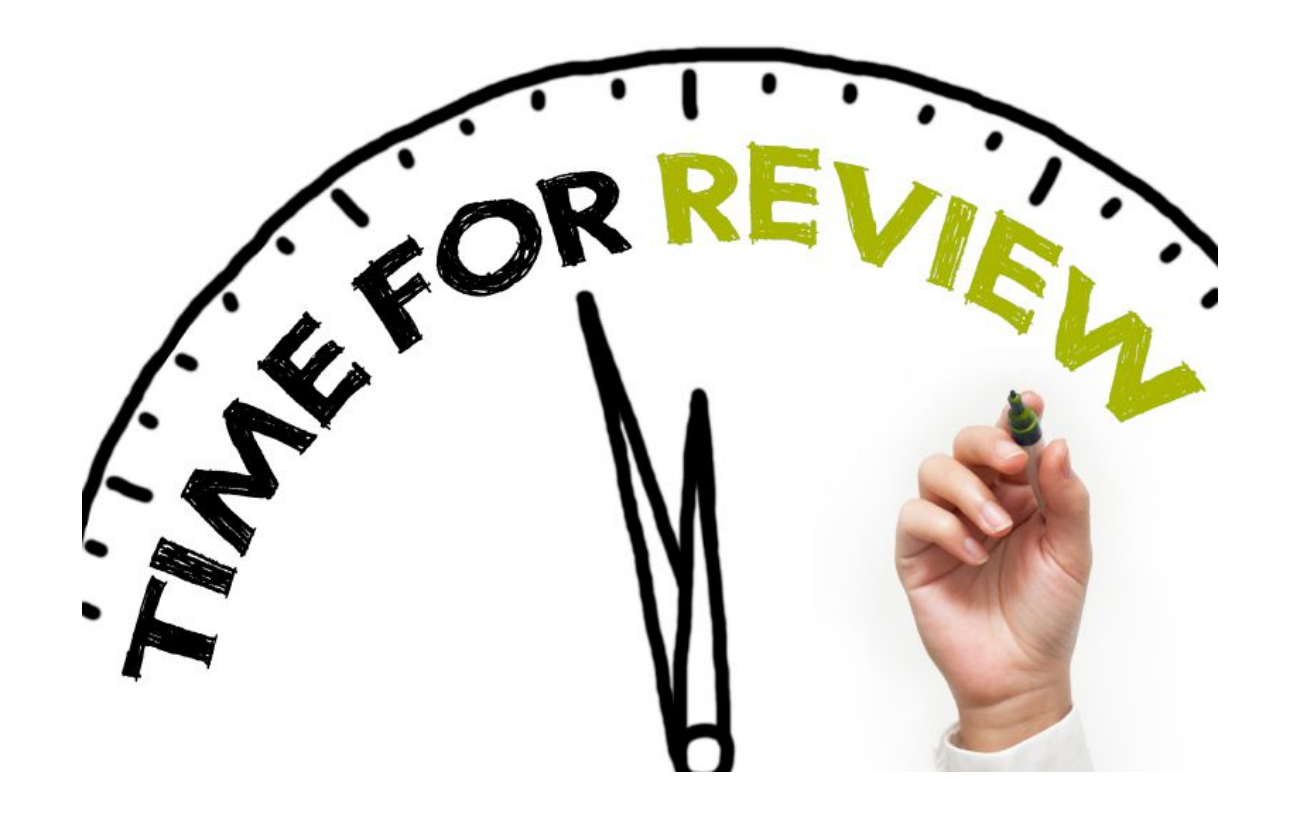

## Check the [agenda for next year](https://sites.google.com/a/inbo.be/intranet/home/tip-van-de-week/inbocodingclubeenpeer-learningr-groep) (intranet page):

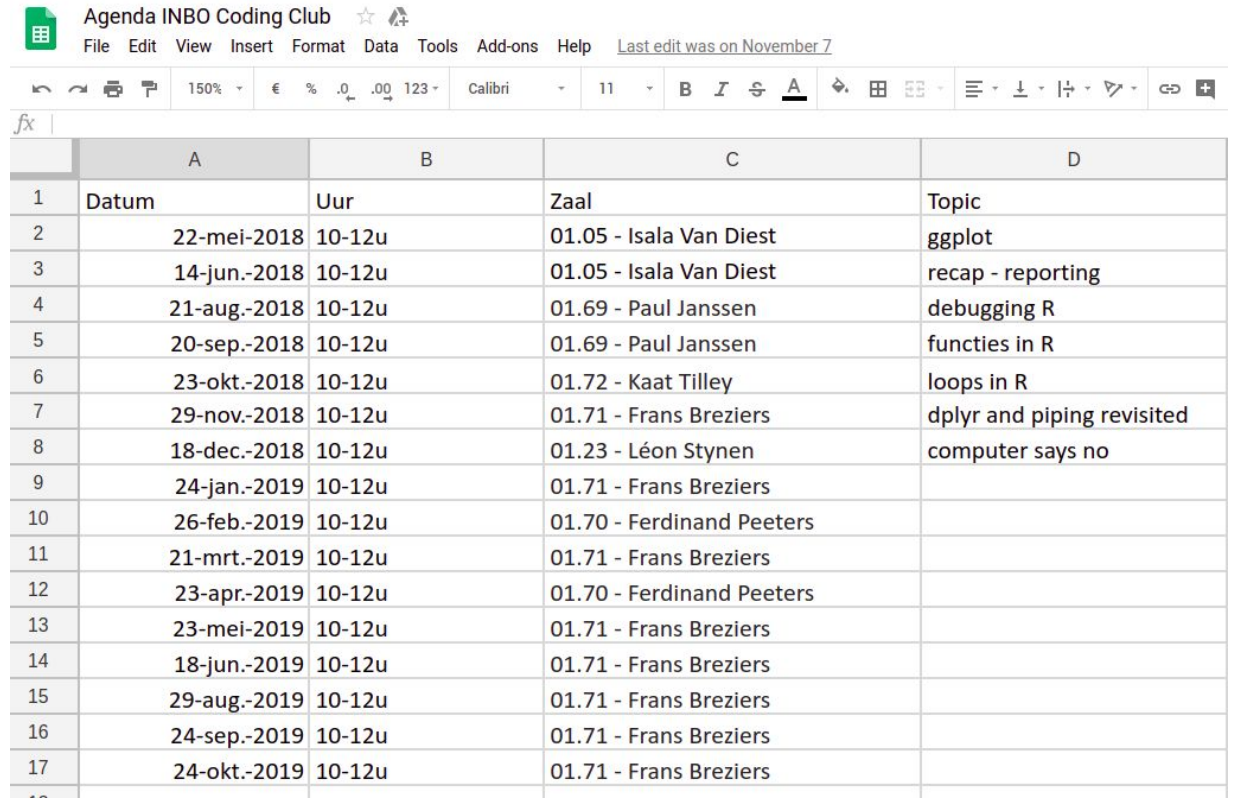

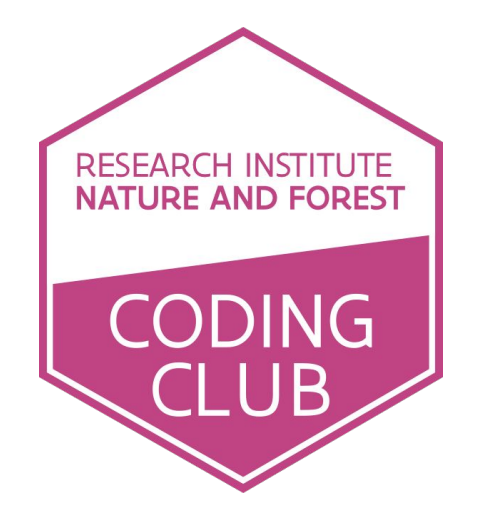

### Zaal: Herman Teirlinck - 01.71 - Frans Breziers Datum: 2018-01-24, van 10:00 tot 12:00

*(registration announced via [DG\\_useR@inbo.be\)](mailto:DG_useR@inbo.be)*